# GO go skills

GoSkills online course syllabus Sunday, May 19, 2024

| Skill level    | Lessons        |
|----------------|----------------|
| Beginner       | 39             |
| Pre-requisites | Video duration |
| None           | 2h 38m         |
| Instructor     |                |

Accredited by CPD

**Estimated study time** 19h 30m for all materials

## Getting Started with CSS

Course Introduction What is CSS and what is it used for?

2 Setting up a Development Environment What tools do you need to write CSS?

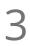

John Elder

CSS Syntax Understanding the basic CSS syntax.

4

#### Using CSS 3 Ways

Learn the three main ways to use CSS on a web page.

## Basic CSS

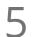

### Colors

How to add and change the colors of elements.

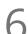

## Backgrounds

Changing background colors, images, and more.

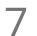

#### Borders

Adding borders to elements, and modifying the border style.

| 8  | Margins and Padding<br>Understanding the difference between Margins and Padding.                               |
|----|----------------------------------------------------------------------------------------------------|
| 9  | Height and Width<br>How to change the height and width properties of an element.                               |
| 10 | Box Model<br>Understanding the CSS Box Model for your design and layout.                                       |
| 11 | Outline<br>Learn how to change the style, color, and width of an outline.                                      |
| 12 | Text Formatting<br>How to change the formatting and alignment of text.                                         |
| 13 | Fonts<br>How to manipulate the font family, boldness, style, and size, of text.                                |
| 14 | Links<br>Learn to style links. Understanding active, hover, and visited formatting as well as text decoration. |
| 15 | Lists<br>Styling both ordered, and un-ordered lists.                                                           |
| 16 | Tables<br>How to greatly alter the look of HTML tables.                                                        |
| 17 | Display<br>Understanding how an element is displayed with CSS.                                                 |
| 18 | <b>Position</b><br>Understanding static, relative, fixed and absolute positioning.                             |
| 19 | Float and Clear<br>Understanding Float left, Float right, and the clear statement.                             |
| _  |                                                                                                    |

20 Inline-Block Learn how to make floating easier with Inline-Block Aligning elements horizontally and vertically, as well as centering objects.

2 Combinators What are Combinators, and when to use them.

Pseudo-ClassUnderstanding CSS Pseudo-Classes and how to use them.

## Intermediate CSS

24 Rounded Corners Adding cool rounded corners to things.

25 Border Images Using images for borders instead of lines.

26 Gradients Using Gradients with nothing more than CSS (no images needed).

7 Shadows Adding Shadows to elements.

28 Rounded Images Adding Rounded features to images with CSS.

> Buttons Creating and styling buttons with CSS.

D Pagination Creating Pagination with CSS.

# Responsive Mobile Design with CSS

1 Intro to Responsive Design Understanding the concept of responsive design for mobile devices.

| 32 | Grid View<br>What is the grid view and why is it important?                           |
|----|---------------------------------------------------------------------------------------|
| 33 | Media Queries<br>Showing different web page designs based on different sized devices. |
| _  |                                                                                       |

Images How to resize images responsively for mobile devices.

35 Using Responsive Frameworks How to use a framework like Bootstrap to shortcut your responsive programming.

## Using the Bootstrap CSS Framework

36 Setting Up Bootstrap How to add Bootstrap to your website.

37 Basic Bootstrap Usage Understanding the basics of Bootstrap

38 Modifying Bootstrap How to modify the underlying bootstrap CSS code.

## Conclusion

39 HTML, CSS, and Javascript Working Together How do HTML, CSS, and Javascript work together to make up front-end web development

Go to GoSkills.com